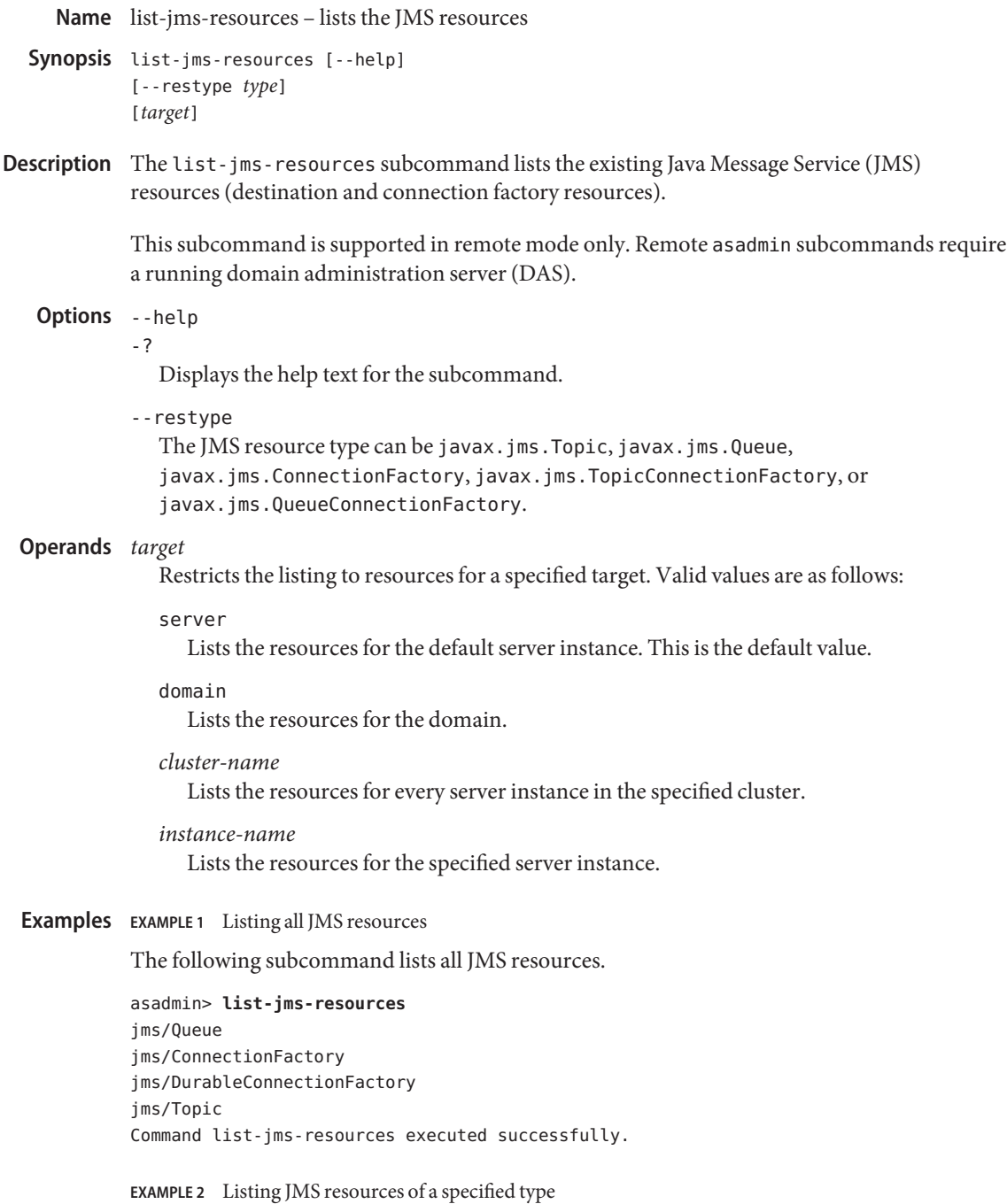

The following subcommand lists all javax.jms.ConnectionFactory resources.

```
EXAMPLE 2 Listing JMS resources of a specified type (Continued)
          asadmin> list-jms-resources --restype javax.jms.ConnectionFactory
          jms/ConnectionFactory
          jms/DurableConnectionFactory
          Command list-jms-resources executed successfully.
                                      subcommand executed successfully
          1 error in executing the subcommand
  See Also create-jms-resource(1), delete-jms-resource(1)
Exit Status
```
 $asadmin(1M)$